## **Programmieren mit PHP**

- [Grundlagen und erste Schritte](https://info-bw.de/faecher:informatik:oberstufe:php:grundlagen)
- [Eingabe mit Formularen](https://info-bw.de/faecher:informatik:oberstufe:php:eingabe:start)
- [Verzweigungen](https://info-bw.de/faecher:informatik:oberstufe:php:verzweigungen:start)
- [Die while-Schleife](https://info-bw.de/faecher:informatik:oberstufe:php:while-schleife:start)
- [Zählschleifen \(for\)](https://info-bw.de/faecher:informatik:oberstufe:php:for-schleife:start)
- [Arrays](https://info-bw.de/faecher:informatik:oberstufe:php:arrays:start)
- [Assoziative Arrays](https://info-bw.de/faecher:informatik:oberstufe:php:assoziative_arrays:start)
- [Funktionen](https://info-bw.de/faecher:informatik:oberstufe:php:funktionen:start)
- [Schere Stein Papier](https://info-bw.de/faecher:informatik:oberstufe:php:ssp:start)
- [Eingabe für Fortgeschrittene: Formular und Verarbeitung in einer Datei](https://info-bw.de/faecher:informatik:oberstufe:php:eingabe_one_file:start)

From: <https://info-bw.de/>-

Permanent link: **<https://info-bw.de/faecher:informatik:oberstufe:php:start?rev=1606341300>**

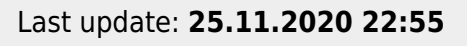

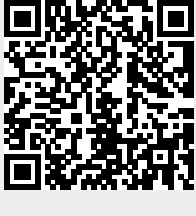

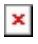